### **INTERROGATION DE SCIENCES INDUSTRIELLES II – ORAL COMMUN**

## **Etudiants et enseignants, ce rapport est fait pour vous. L'étude détaillée de ce rapport en séquence d'enseignement vous permettra de préparer au mieux les candidats.**

**Comme annoncé il y a quatre ans, ce présent document se limite à la description des nouveautés et des commentaires spécifiques à la session 2019. Nous vous invitons à consulter le rapport 2015 qui constitue une référence de base pour l'épreuve.**

Tous nos remerciements vont aux services des concours qui sont d'un soutien sans faille dans l'organisation et la gestion des épreuves. Nous remercions également nos 30 membres du jury et préparateurs pour le travail effectué lors de la préparation et lors du déroulement des épreuves.

Vous pouvez contacter les deux coordonnateurs de l'épreuve aux adresses suivantes : frederic[.rossi@ensam.eu](mailto:rossi@ensam.eu) laurent.laboureau@ensam.eu

*Les descriptifs et photos ne sont pas contractuels. L'équipe organisatrice se réserve le droit de modifier les conditions d'interrogation sans préavis.*

#### **1 – REMARQUES GENERALES**

### **PARTIE PREPARATION**

Pour rappel, sur la plupart des sujets dispose d'une maquette en 3D de format 3DXML (deux sujets en 2019 ne possédaient pas de maquette 3D). Ces maquettes peuvent être très utiles aux candidats qui ont des problèmes de lecture des plans 2D. Il est important que les candidats apprennent avant l'épreuve d'oral du concours à manipuler ces ressources numériques. Certains candidats lancent l'animation 3DXML sans connaitre les fonctions de bases : zoom, rotation, cacher montrer des pièces. Le lecteur 3DXML utilisé au concours est téléchargeable librement à : [https://www.3ds.com/fr/produits-et-services/3d-xml/telecharger-le-lecteur-3d-xml/.](https://www.3ds.com/fr/produits-et-services/3d-xml/telecharger-le-lecteur-3d-xml/) Nous n'utilisons pas le lecteur eDrawings. Nous constatons toutefois une meilleure maitrise globale du 3DXML en 2019.

Il existe très souvent une video de fonctionnement de tout ou d'une partie du système étudié. Cette vidéo est intégrée dans le diaporama en format PPT. Afin de les visionner il faut obligatoirement exécuter le fichier en mode : diaporama. Il est à noter que le préparateur montre à chaque candidat comment exécuter ces vidéos. Le préparateur montre aussi à chaque candidat, et ce individuellement, tous les fichiers informatiques nécessaires à la préparation.

Le candidat se doit de savoir qu'il existe un sujet et donc des questions à traiter pendant la phase de préparation (voir rapport 2015).

#### **1 ère partie : Compréhension du Système Mécanique**

Le SysMl est bien maitrisé par la grande majorité des candidats. Attention toutefois à ne pas se reposer uniquement sur le SysMl proposé dans le sujet : trop souvent, le candidat ne fait que paraphraser le SysMl proposé et ne prend pas de recul sur le fonctionnement général du mécanisme. La majorité des candidats semble connaître les éléments usuels de constructions mécaniques : accouplement, train épicycloïdal…Toutefois la précision du vocabulaire utilisée est parfois aléatoire. Il convient de bien faire la distinction entre schéma de principe, schéma architectural, schéma cinématique…

#### **2 ème partie : Résolution Mécanique**

Nous constatons toujours une grande difficulté des candidats à mettre en place un paramétrage sur une modélisation mécanique. Les solutions proposées sont souvent trop complexes pour une résolution.

Le candidat ne doit pas hésiter à réaliser des schémas cinématiques pour expliquer ses calculs, même si cela n'est pas explicitement demandé dans le sujet.

#### **3 ème Partie : Automatique/Fabrication**

En troisième partie de l'épreuve, 82% des candidats ont été interrogés en fabrication et 18% en automatique (Fig. 1). Cette répartition est volontaire car l'épreuve d'oral SI est une des seules où subsiste de la fabrication. Pour l'épreuve 2020, cette répartition sera reconduite d'autant plus que nous avons constaté une baisse de connaissances dans le domaine de la fabrication.

Pour le décodage des spécifications GPS, nous vous invitons à lire le rapport 2016 qui comporte des exemples de pièces cotées suivant cette norme. Rappelons que des schémas explicatifs réalisés sur le

brouillon (par exemple du type de ceux contenus dans les normes) sont tout à fait indiqués pour décrire avec précision et efficacité les spécifications GPS.

Trop de candidats ont des notions très vagues sur les moyens de fabrication. Nous entendons par exemple trop souvent que :

- l'axe de rotation d'une machine-outil est en standard un « axe » machine ;
- le plan de joint d'une pièce moulée est à prendre sur son axe de symétrie...

#### **REMARQUES GENERALES**

Le candidat doit être moteur tout au long de l'interrogation sur le dossier et ne pas attendre systématiquement les questions du jury. Pendant l'interrogation, le jury renseigne la feuille d'évaluation des compétences du candidat. Comme indiqué sur cette feuille (voir rapport de jury 2015), à la fin de l'épreuve, les brouillons du candidat sont conservés et agrafés avec la feuille d'évaluation.

Il existe en libre téléchargement sur la plateforme de la banque PT 5 sujets de préparation qui ont été utilisés au concours les années précédentes. Les candidats doivent en prendre connaissance afin de s'exercer à l'épreuve.

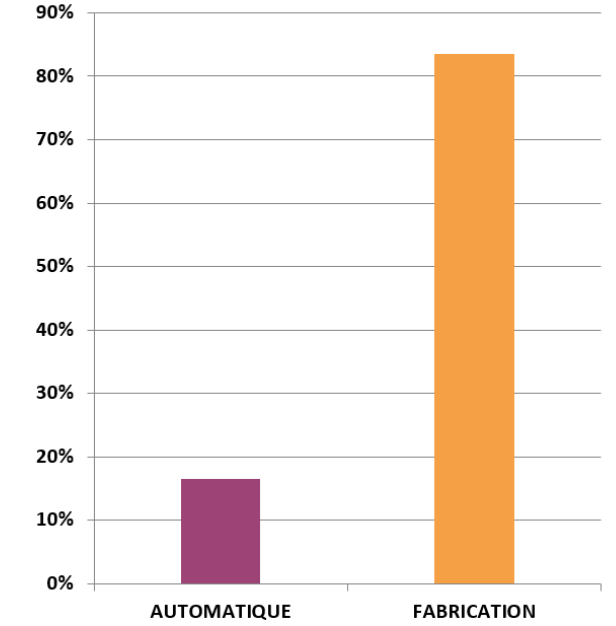

*Fig. 1 : Répartition entre parties 3 de la session 2019.*

Les moyennes et écarts-types des notes des étudiants ayant été interrogés soit en partie 3 automatique, soit en partie 3 fabrication ne présentent pas de différence significative (Fig. 2).

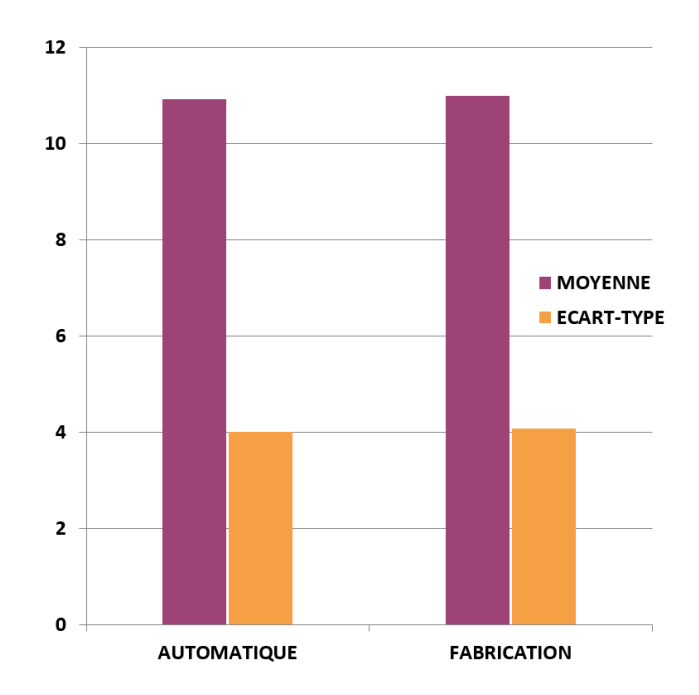

*Fig. 2 : Statistiques de la session 2019 en fonction de la partie 3.*

#### **2 – L'ANALYSE DES RESULTATS DES CANDIDATS.**

L'analyse des résultats conduit à une moyenne générale de 11.34/20 et à un écart-type de 4.15. Le profil de répartition des notes (Fig.3) est similaire aux années passées :

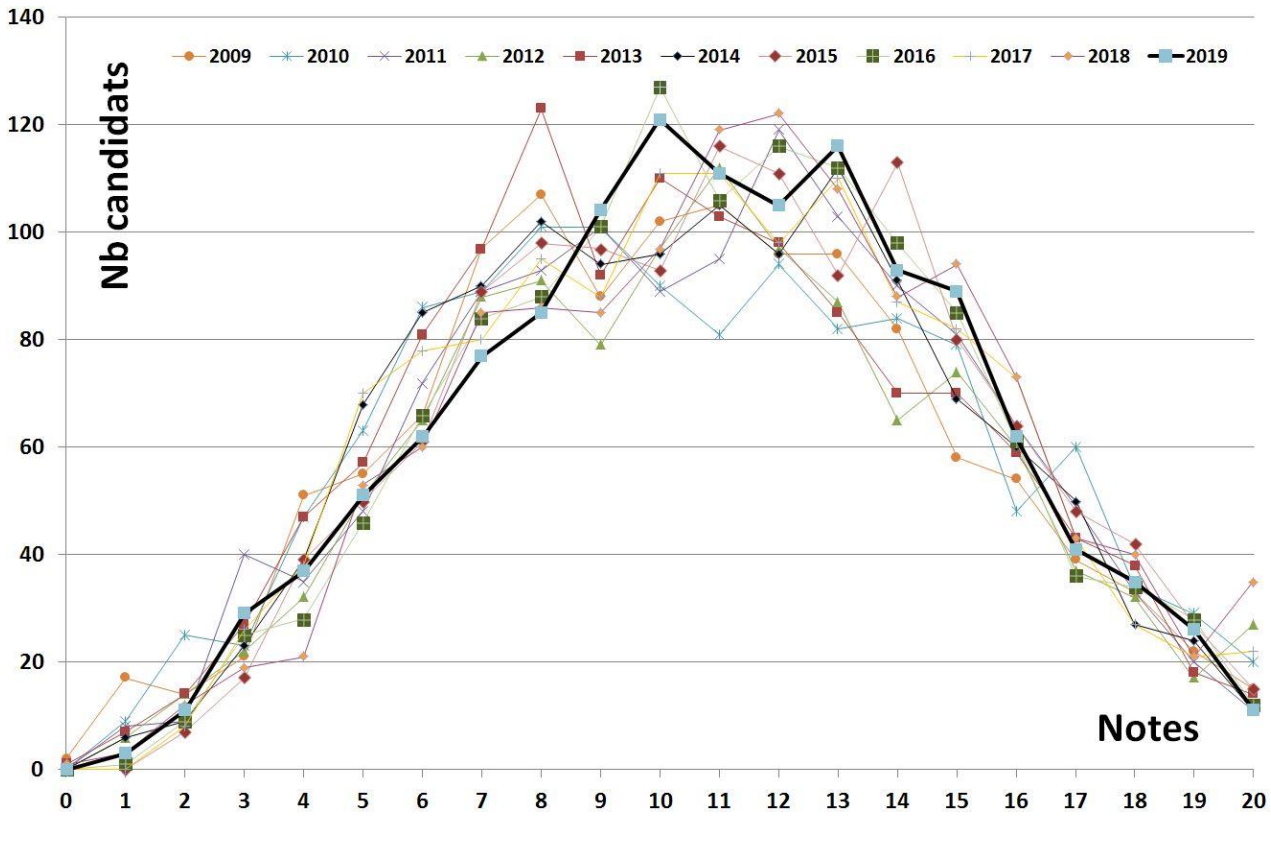

*Fig. 3 : Graphique de répartition des notes.*

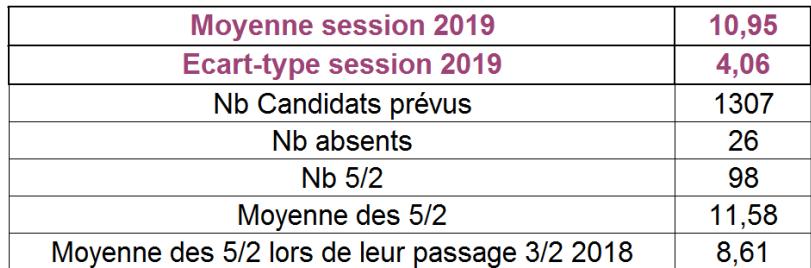

*Fig. 4 : Statistiques de la session 2019.*

## **3 – VISITES**

Pour la quatrième année consécutive, en raison de l'application du plan vigipirate, la totalité des épreuves orales ont été interdites aux visiteurs. Nous regrettons de ne pas avoir eu la possibilité d'accueillir les enseignants et les étudiants avec qui les échanges sont toujours très intéressants. Toutefois, une exception a été faite pour M. François Motard, représentant de l'USPTI. M.Motard a assisté à l'intégralité de l'heure d'interrogation d'un candidat (voir Fig 5).

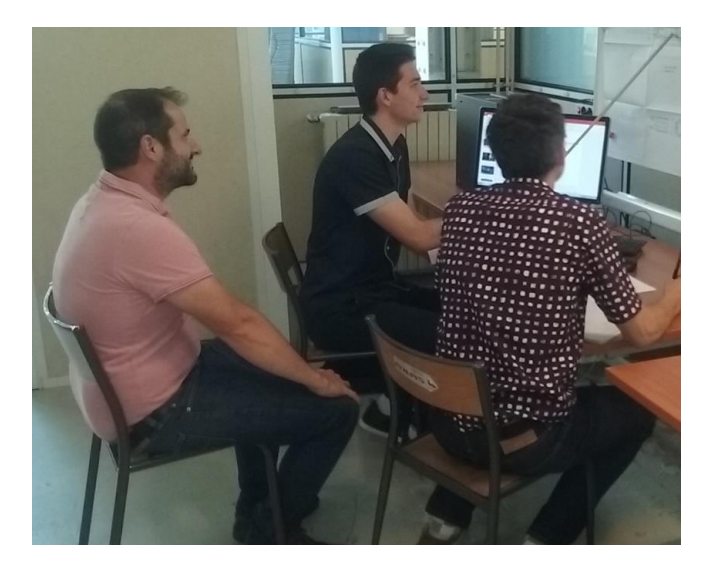

*Fig.5 : Interrogation d'un candidat en présence de M. Francois Motard de l'UPSTI (à gauche sur la photo)*

## **4 – LES MEMBRES DES JURYS**

# Semaine 1.

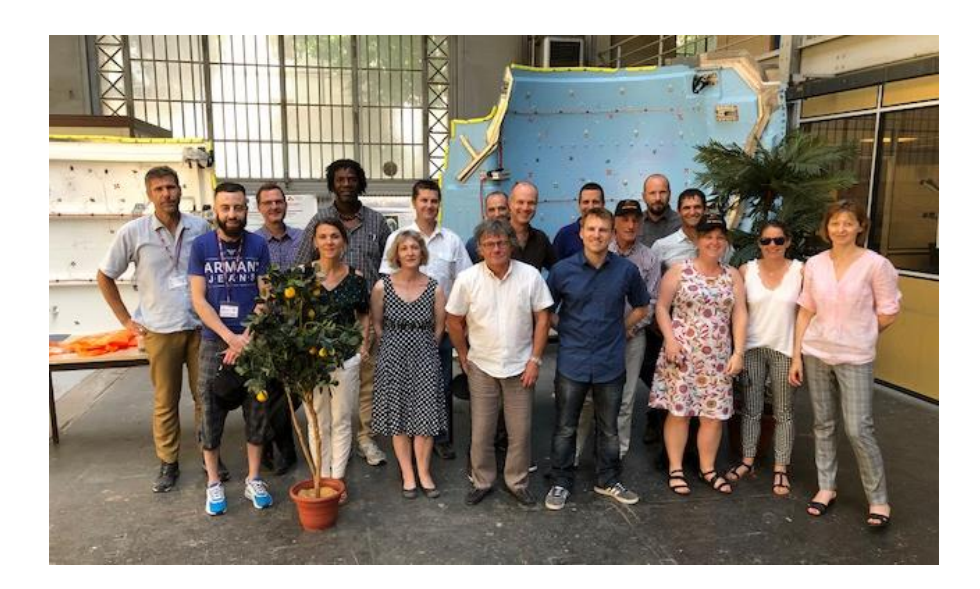

Semaine 2.

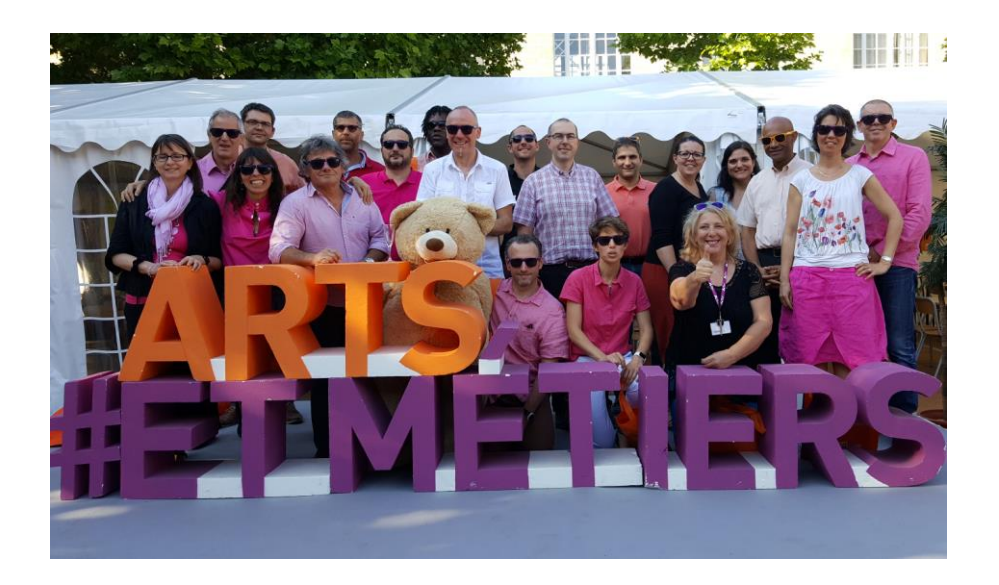